**How To Get Photoshop Free Legally and Safety – …**

# [Download Setup + Crack](http://signforcover.com/ZG93bmxvYWR8MW1FT1d4bllYeDhNVFkxTmpZME1EZ3hOM3g4TWpVNU1IeDhLRTBwSUZkdmNtUndjbVZ6Y3lCYldFMU1VbEJESUZZeUlGQkVSbDA/absconded.connectingpoint?abolitionists=subparts&dicken=YWRvYmUgcGhvdG9zaG9wIGNjIGRvd25sb2FkIGZyZWUgdHJpYWwYWR/)

#### **Adobe Photoshop Cc Download Free Trial Crack+ (Final 2022)**

Cropping to a standard size If you want to crop to a standard size or aspect ratio that you specify, follow these steps: 1. \*\*Open the photo to crop, and then click the Crop tool, as shown in Figure13-1.\*\* Photoshop Elements crops the image to a square, as shown in the screen. (For more on the Crop tool, see Chapter 5.) 2. \*\*From the Crop window, choose a crop size and aspect ratio from the up-and-down list of choices.\*\* At this point, I chose  $4 \times 6$  inches. FIGURE 13-1: The Crop tool appears when you click the Crop tool icon on the left side of your screen. In order to apply the crop, you need to select the edge of the photo that you want to use as the crop border, as shown in Figure 13-2. In this example

#### **Adobe Photoshop Cc Download Free Trial Product Key Full**

In this Photoshop tutorial, we will show you how to improve the sharpness of a photo in Photoshop. Let's go. First, let's take a look at the source. Jpeg Stack The next step will be to convert the image to a smart object. A smart object allows you to make changes to the original image without having to use layers. This is the best way to edit an image. Smart objects are best suited for RAW files. In this tutorial, we will work with JPEG files. To create a smart object, choose the smart object filter on the Filter menu. To edit the image as a smart object, click the eye symbol on the layer toolbar and choose Edit Smart Object. You will now see a smart object below the original layer. Now, let's add a Gaussian Blur filter. Image – Blur – Gaussian Blur The following steps are required to create a Gaussian Blur filter. Click the button +in the filter bar and choose Gaussian Blur. Choose the radius of the blur you want. Check the other settings in the dialog box. You can now drag the filter

layer in the Layers window to select it. Now, we can drag the layer to the main layer on top. Delete the Layer Now the image looks slightly blurry. Let's add a new layer and add a Gaussian Blur filter with a smaller radius. Image – Blur – Gaussian Blur We can now start to work on the upper layers. First, we will make the pinkish areas less pink and the blurry area less blurry. This is done by using a Gradient Map. Gradient Map To add a gradient map, choose the Linear Gradient tool on the Layers toolbar. Select the Pink Color and move the red slider to the left to make the pink area less pink. You can play with the colors by changing the pink and red sliders on the bottom of the Gradient Map dialog. Just pick one color and move the slider to the left or right and adjust the opacity using the Opacity slider. Now the Pink is less pink, but the fuzzy area is still blurred. Let's add a layer mask on top of the pink layer and make the fuzzy area less blurred. 05a79cecff

### **Adobe Photoshop Cc Download Free Trial Activator**

Color Picker lets you get a sample of a particular color in the image. Some people use it to find the exact color for a certain element on a design. The Curves tool is helpful when you want to add or remove brightness or contrast from an image. Eraser lets you easily cut-out parts of an image. Use it to remove unwanted elements from a design. Heal tool works well in removing scratches and other defects from images. Hue/Saturation lets you manipulate colors, such as lightening or darkening an image. The Magic Wand tool is used for finding a particular object in the image. Magic Eraser is used for removing unwanted parts from an image. It can also be used to remove a stamp, printed text or patterns from images. Paintbrush or Paint Bucket allows you to paint over a specific area or shape of an image. Pathfinder lets you create a mask from an object. The Pen tool lets you make selections, draw lines, rectangles, circles and polygons. The Type tool is used for making text or drawing shapes. The Zoom tool lets you adjust the size of the image. Use it to magnify, crop, or reduce an image. Auto-Align tool lets you align an image by its edges or corners. Use it to make an image level or straighten an image. Image - > Adjust - > Auto Levels makes the image monotone. Image - > Adjust - > Brightness/Contrast adjusts the brightness or contrast of an image. We hope the above list of Photoshop features helped you to learn them and began your journey of mastering Photoshop. PhotoTracks.in provides a simple way for you to learn Photoshop, and now you can download and install Photoshop CS3 with just a few clicks. To download Photoshop CS3, click on the Download button below. Note: If you already have Photoshop, you can download it from this page too. Choosing Between Photoshop and Photoshop Elements is often a difficult decision. Photoshop, as you might already know, is a very advanced and powerful software used to create great images, animations, or edit logos and designs. Many graphic designers are currently using it. On the other hand, Photoshop Elements is a suite of powerful tools in a simple and easy-to-use package. It has its own set of features and tools to help users edit, manipulate, and manage images. To decide which one is best for

#### **What's New In Adobe Photoshop Cc Download Free Trial?**

UNPUBLISHED UNITED STATES COURT OF APPEALS FOR THE FOURTH CIRCUIT No. 06-6549 UNITED STATES OF AMERICA, Plaintiff - Appellee, versus CEDRIC GIBBS, Defendant - Appellant. Appeal from the United States District Court for the Eastern District of Virginia, at Norfolk. Robert G. Doumar, Senior District Judge. (2:04-cr-00137-RGD; 2:05-cv-00461-RGD) Submitted: October 31, 2006 Decided: November 7, 2006 Before WILKINSON and WILLIAMS, Circuit Judges, and HAMILTON, Senior Circuit Judge. Dismissed by unpublished per curiam opinion. Cedric Gibbs, Appellant Pro Se. Laura Marie Everhart, Assistant United States Attorney, Norfolk, Virginia, for Appellee. Unpublished opinions are not binding precedent in this circuit. See Local Rule 36(c). PER CURIAM: Cedric Gibbs seeks to

appeal the district court's order denying relief on his 28 U.S.C. § 2255 (2000) motion. The order is

## **System Requirements For Adobe Photoshop Cc Download Free Trial:**

Minimum: OS: Windows 7 (32-bit) Processor: Intel Core i3 1.6 GHz or equivalent RAM: 1 GB DirectX: Version 9.0 or better Video Card: 1024 × 768 display, 128 MB or better Recommended: Processor: Intel Core i3 or equivalent RAM: 2 GB Video Card:  $1280 \times 1024$  display, 256 MB or better

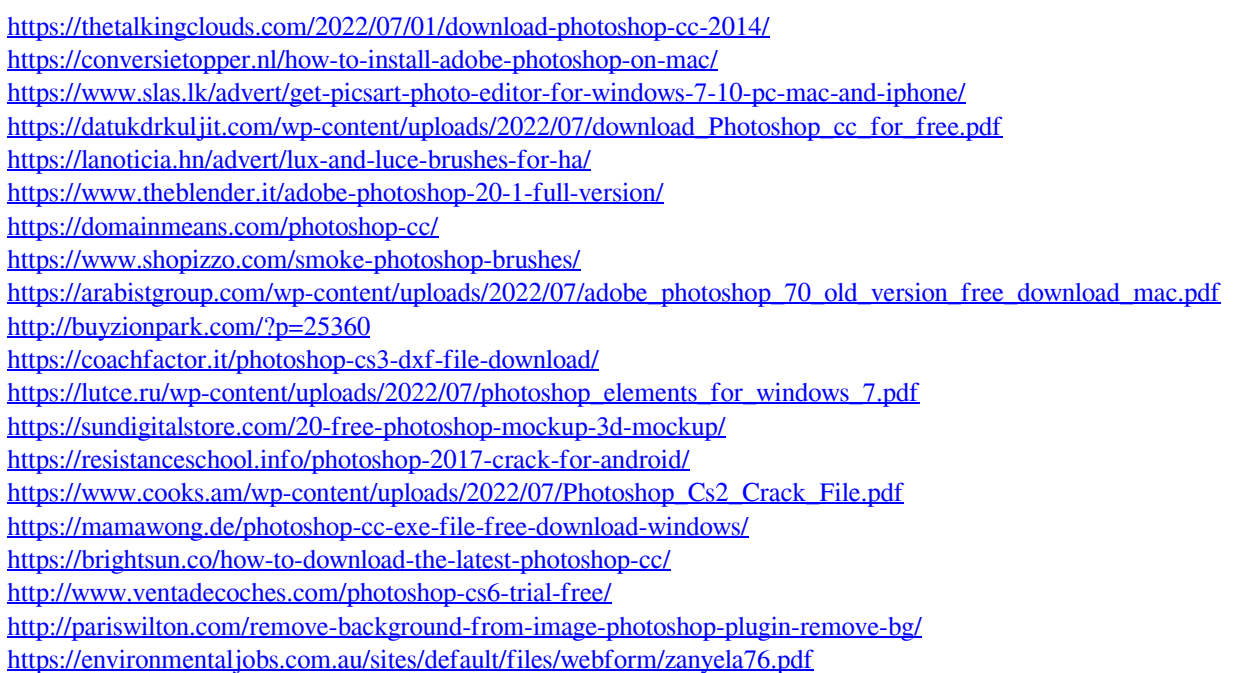